## **BAB IV**

# **HASIL DAN PEMBAHASAN**

### **4.1. Hasil**

#### **1.1.1. Analisis Kebutuhan Penelitian**

 Kebutuhan penelitian yang digunakan dalam penelitian ini terdiri dari perangkat keras komputer (*hardware*) dan perangkat lunak (*software*), yaitu :

#### **1. Perangkat Keras (***Hardware***) Sistem**

Perangkat keras komputer yang digunakan untuk membuat aplikasi antara lain sebagai berikut:

- a. *Processor : Intel Core 2 Duo 3,2 Ghz*
- b. *Harddisk 320 GB*
- c. *Monitor 14"*
- d. *Printer*
- e. *Mouse dan Keyboard*

### **2. Perangkat Lunak (***Software***) Sistem**

 Selain perangkat keras, untuk membuat sistem dibutuhkan spesifikasi perangkat lunak yang digunakan sebagai pendukung sistem adapun spesifikasi perangkat lunak yang digunakan antara lain :

- a. *Sistem operasi Microsoft Windows 10*
- b. *Bahasa pemrograman PHP*
- c. *SQLyog enterprise*
- d. *Sublime Text*
- e. *XAMPP*
- f. *Browser : Google Chrome, dan Mozilla Firefox*

#### **1.1.2. Implementasi Sistem**

 Bab ini akan menjelaskan tentang pembuatan program dengan memberikan contoh tampilan *form*. Implementasi merupakan tahap dimana sistem siap dioperasikan pada tahap sebenarnya, sehingga akan diketahui apakah sistem

yang akan dibuat benar-benar dapat menghasilkan tujuan yang diinginkan. Dibawah ini adalah tampilan sistem yang telah dibuat yaitu:

### **A. Tampilan** *Menu* **Utama**

Menu utama adalah menu yang menampilkan sub-sub yang dapat dilihat semua hak akases. Adapun gambar menu utama dapat dilihat pada gambar 4.1:

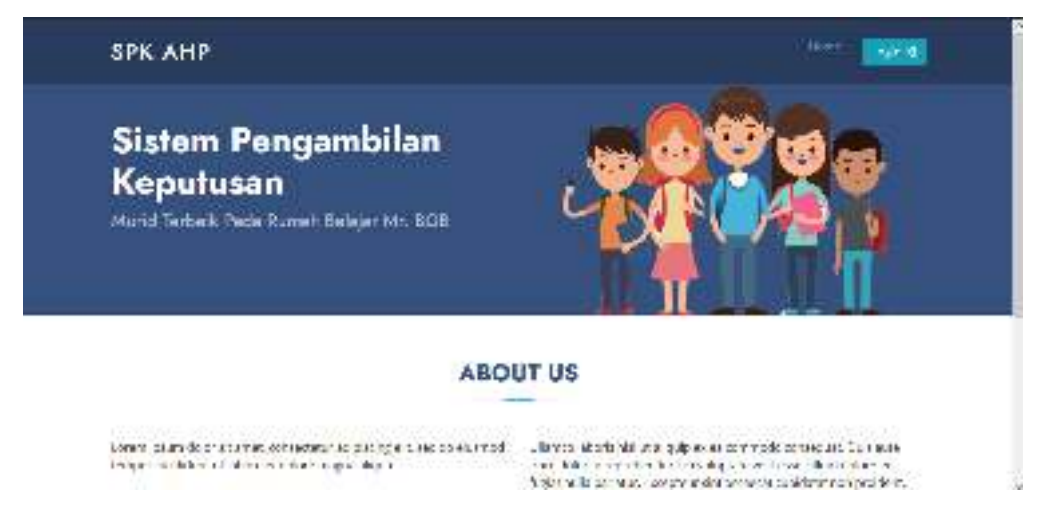

**Gambar 4. 1 Menu Utama**

### **1.1.1. Menu Login**

 *Form login* yang digunakan untuk memasuki *form menu* utama, dengan mengisi *text box* username lalu mengisi *password* dan klik *Login*. Hak akses dapat dilakukan oleh bagian admin. Gambar dari *form login* seperti terlihat pada gambar 4.2:

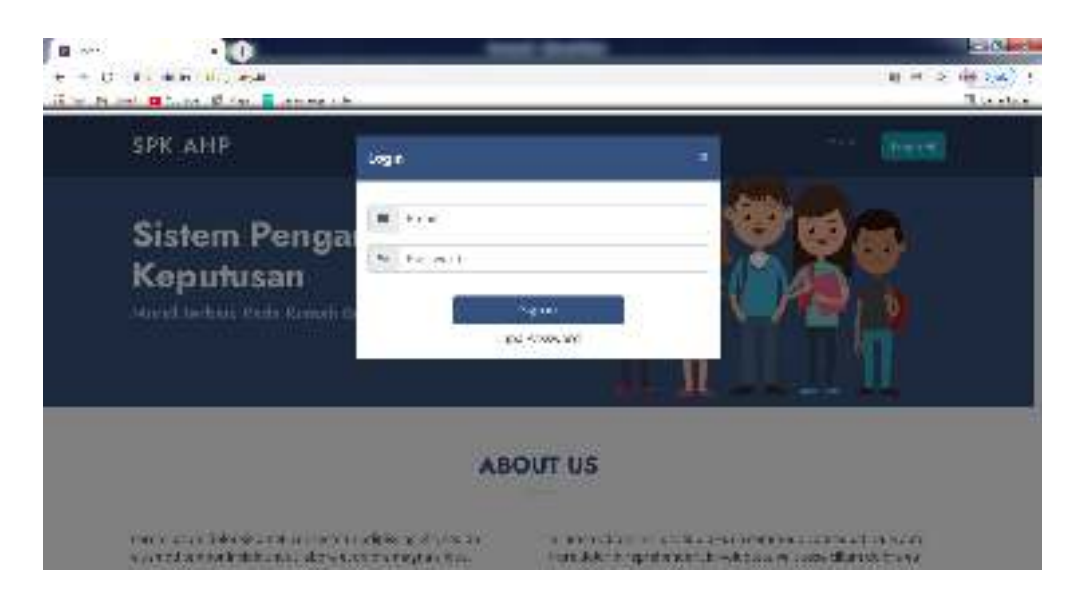

**Gambar 4. 2 Login** 

### **1.1.2. Hak Akses Admin**

### **1. Menu Utama**

Menu utama adalah menu yang menampilkan sub-sub yang dapat dilihat oleh admin. Adapun gambar menu utama dapat dilihat pada gambar 4.3:

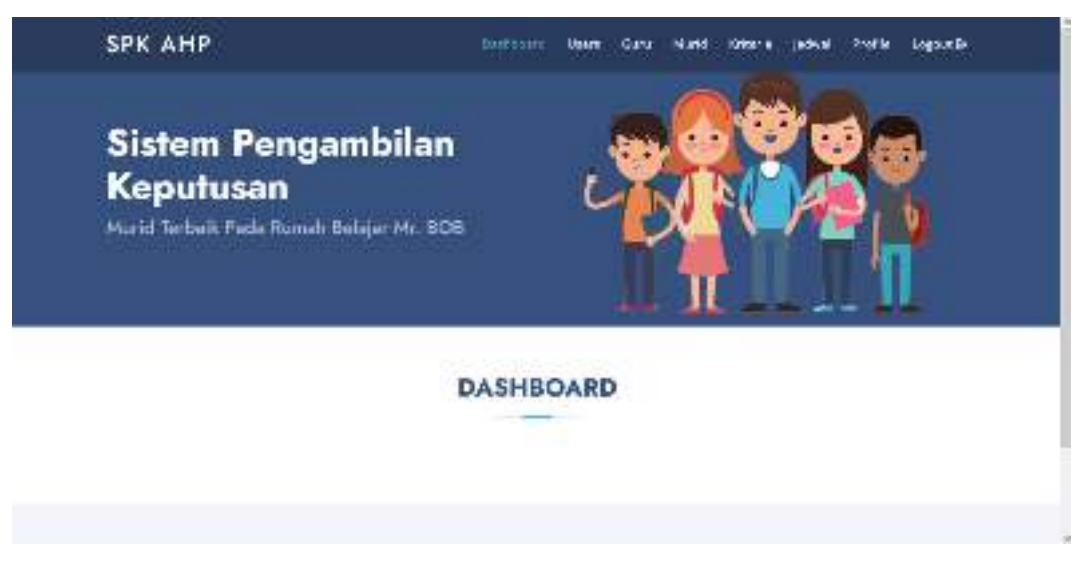

# **Gambar 4. 3 Menu Utama**

# **2. Menu Users**

Menu users adalah menu untuk mengelola data users. Adapun gambaran menu dapat dilihat pada Gambar 4.4

| <b>Division</b><br>C. |                | マ 日中<br>it was a human proposition<br>by first El V. Mr. El vivi El monager hand |                    |                   |                       |                               | 2.44             | <b>CALLING</b><br>39. Apr. 1<br>all formats |
|-----------------------|----------------|----------------------------------------------------------------------------------|--------------------|-------------------|-----------------------|-------------------------------|------------------|---------------------------------------------|
|                       | <b>SPK AHP</b> |                                                                                  |                    | <b>Constitute</b> | iCan.<br><b>THINK</b> | Prison in Builder<br>den vier | <b>Logica Br</b> |                                             |
|                       |                |                                                                                  |                    |                   |                       |                               | <b>delinden</b>  |                                             |
|                       |                | Web 11 - 44 at                                                                   |                    |                   |                       | <b>Storche</b>                |                  |                                             |
|                       |                | <b>Drest</b>                                                                     | 19.                | Lineal            | Foto                  | Audana                        |                  |                                             |
|                       | 1.             | TRULAT@T2-027                                                                    | 洗濯器の作              | acts:             | deadqua.              | Britt Diene                   |                  |                                             |
|                       | 20             | Abundants ha lear                                                                | <b>MAGICTUS</b>    | $m$ ar a          | Services              | <b>H</b> is a dealer          |                  |                                             |
|                       | ×              | At any this year of o                                                            | (943)14044         | 26.41.8           | distributed           | <b>BU 2550</b>                |                  |                                             |
|                       | ž.             | Seasoglate@galaceae                                                              | <b>IDSINE COMP</b> | $n + n$           | 23.46.199             | <b>Bit Box</b>                |                  |                                             |
|                       | ¥.             | The discussion of the User                                                       | 0072042621         | ibat z            | 26 ARAGE              | <b>Built Brown</b>            |                  |                                             |
|                       | $\epsilon$     | manager synchrone                                                                | 0002202300         | Hai s             | sinebook              | <b>HILL BURN</b>              |                  |                                             |

**Gambar 4. 4 Menu Users** 

### **3. Menu Guru**

Menu guru adalah menu untuk mengelola data guru. Adapun gambaran menu dapat dilihat pada Gambar 4.5

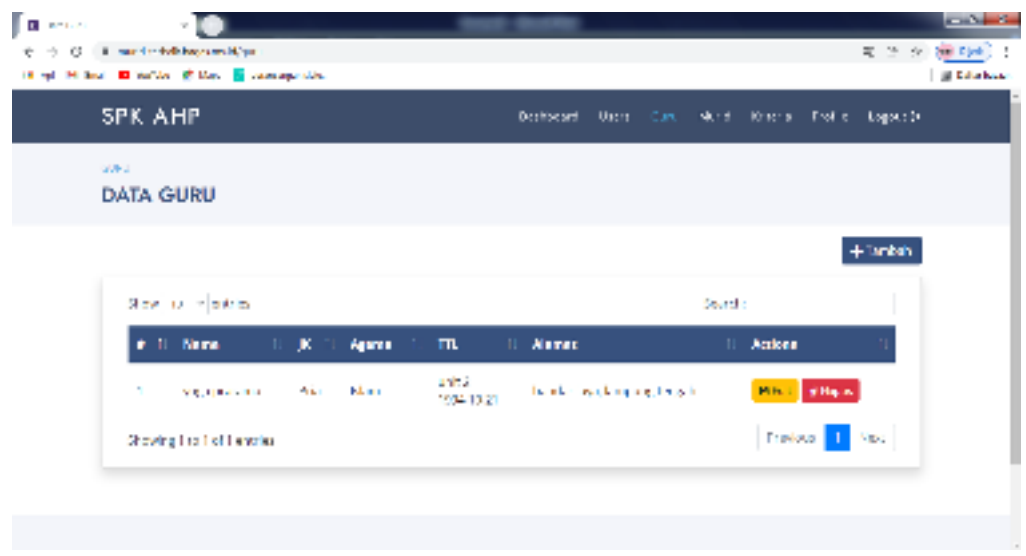

**Gambar 4. 5 Menu Guru** 

# **4. Menu Murid**

Menu murid adalah menu untuk mengelola data murid. Adapun gambaran menu dapat dilihat pada Gambar 4.6

| <b>B</b> research<br>c. |                | $\blacksquare$<br>District and provide concentration of<br>Die Mittel Breiter Breiter Erferenden |                                    |        |                                         |                                                       |  |          |                        |                                         | <b>Contract Contract</b><br>医卫士 通心门<br><b>C. Markethane</b> |
|-------------------------|----------------|--------------------------------------------------------------------------------------------------|------------------------------------|--------|-----------------------------------------|-------------------------------------------------------|--|----------|------------------------|-----------------------------------------|-------------------------------------------------------------|
|                         | <b>SPK AHP</b> |                                                                                                  |                                    |        |                                         | Deutscher                                             |  |          |                        | Long Can. Varid Missin Profit Logourds. |                                                             |
|                         | <b>MET</b>     | DATA MURID                                                                                       |                                    |        |                                         |                                                       |  |          |                        |                                         |                                                             |
|                         |                |                                                                                                  |                                    |        |                                         |                                                       |  |          |                        | $+$ anks).                              |                                                             |
|                         |                | show it's a subject                                                                              |                                    |        |                                         |                                                       |  | NORTH ST |                        |                                         |                                                             |
|                         |                | #1. Hams                                                                                         | $\mathbb{H} \cup \mathbb{K}$<br>÷. | Age ma | ᅲ                                       | <b>Name:</b><br>٠.                                    |  |          | Actass                 |                                         |                                                             |
|                         |                | in your index<br>in distrik.                                                                     | Waste bar                          |        | <b>TANK</b><br>24-1-140                 | bender a singliamoura benefit                         |  |          | <b>NTE</b><br>al Hanno |                                         |                                                             |
|                         | з              | ad a reclaminabili                                                                               | <b>Tria</b>                        | b an   | Enneton<br><b>BITELITE</b><br>2008-1405 | lempayang bandar, lampung tangah.                     |  |          | 816<br>建板工             |                                         |                                                             |
|                         | ı              | birang haiki Ali                                                                                 | <b>Inte</b>                        | b and  | tendinger.<br>大変性能性の                    | permutan ing Barkana B VIAAD (no<br>12 minutes in Ad- |  |          | 274.<br>通风器            |                                         | ×                                                           |

**Gambar 4. 6 Menu Murid** 

# **5. Menu Kriteria**

Menu kriteria adalah menu untuk mengelola data kriteria. Adapun gambaran menu dapat dilihat pada Gambar 4.7

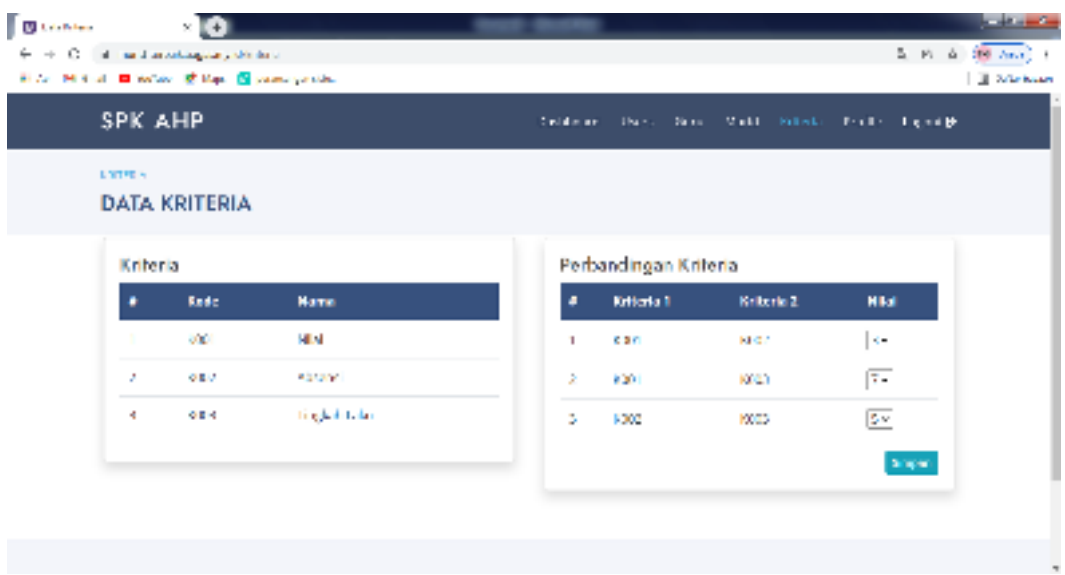

**Gambar 4. 7 Menu Kriteria** 

# **6. Menu Jadwal**

Menu jadwal adalah menu untuk mengelola data jadwal. Adapun gambaran menu dapat dilihat pada Gambar 4.8

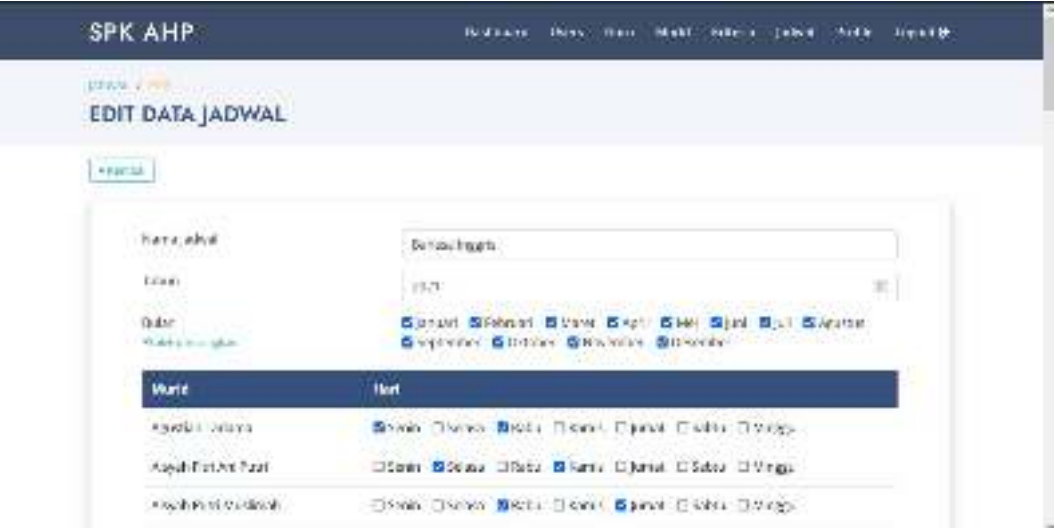

**Gambar 4. 8 Menu Jadwal**

### **7. Menu Profile**

Menu profile adalah menu untuk mengedit data profile. Adapun gambaran menu dapat dilihat pada Gambar 4.9

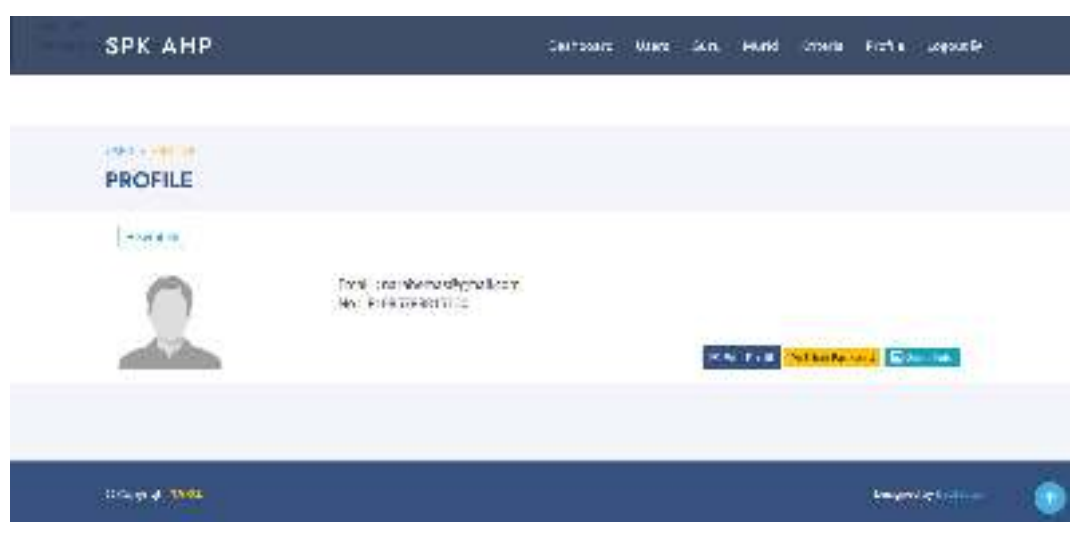

**Gambar 4. 9 Menu Profile** 

## **1.1.3. Hak Akses Guru**

### **1. Menu Utama**

Menu utama adalah menu yang menampilkan sub-sub yang dapat dilihat oleh guru. Adapun gambar menu utama dapat dilihat pada gambar 4.10

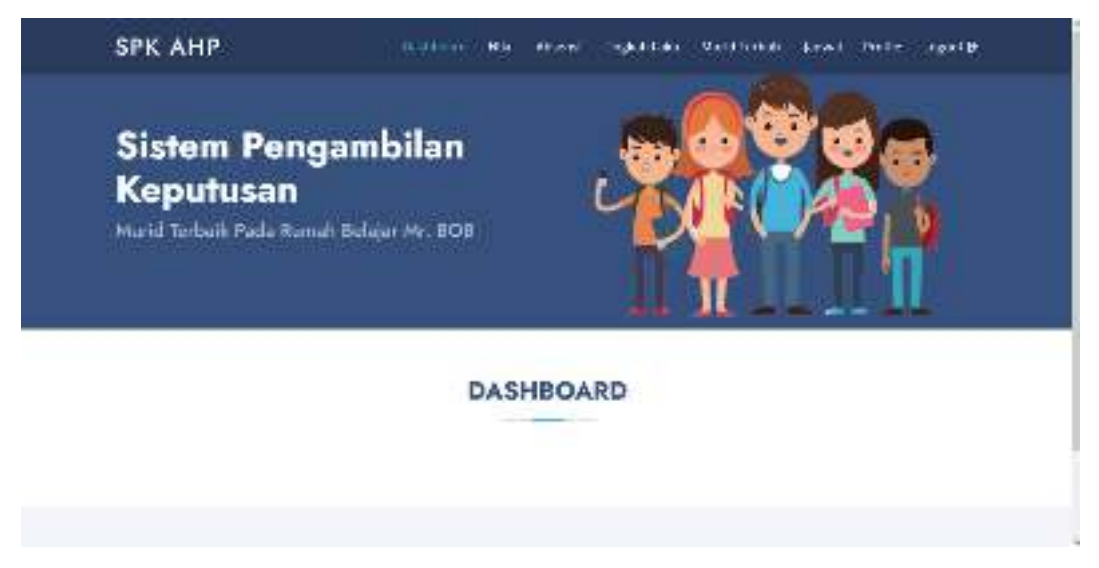

**Gambar 4. 10 Menu Utama** 

## **2. Menu Nilai**

Menu nilai adalah menu untuk mengelola data nilai siswa. Adapun gambaran menu dapat dilihat pada Gambar 4.11

| <b>Block</b><br>×.<br>. . |                                 | $\times$ $+$<br>the most free others or residents<br>2) ist 14 God @ Soller @ and Elphantschilder |                               |           |          |           |                                      |              |      |                                                          | $-0.01 - 1.0$<br>每世 处理的好<br>El Driver Montes |
|---------------------------|---------------------------------|---------------------------------------------------------------------------------------------------|-------------------------------|-----------|----------|-----------|--------------------------------------|--------------|------|----------------------------------------------------------|----------------------------------------------|
|                           | <b>SPK AHP</b>                  |                                                                                                   |                               |           |          |           |                                      |              |      | Besiesch Silvi Swere Imperialen Hundbald, Arthur Lepul & |                                              |
|                           | <b>ABA</b><br><b>DATA NILAI</b> |                                                                                                   |                               |           |          |           |                                      |              |      |                                                          |                                              |
|                           |                                 |                                                                                                   |                               |           |          |           |                                      |              |      |                                                          |                                              |
|                           |                                 | Show the senation                                                                                 |                               |           |          |           |                                      | Several is   |      |                                                          |                                              |
|                           |                                 | Nema Wurld                                                                                        | 11 IS 1 Agame 11              | Serretter | Tehun II | Tegan I   | UTS.                                 | <b>UKS I</b> | NA T | <b>Adiens</b>                                            |                                              |
|                           | <b>PERSONAL</b>                 | a sy ah poder<br><b>CONTRACT</b>                                                                  | works don't be                |           | 2021     | 67        | w                                    | 146          | 74   | B.31<br><b>NIKOLO</b>                                    |                                              |
|                           | Ζ.                              | alteryclances a Trial                                                                             | ala m                         | ÷         | 2021     | E3        | $\mathbf{G}_\mathbf{u}^{\mathbf{u}}$ | $\pi$        | 73   | 14.41<br>● 光田へ                                           |                                              |
|                           | м.                              | biota geballe ca                                                                                  | the state of the state of the |           | - 31, 21 | <b>SH</b> | <b>But</b>                           | <b>PM</b>    | 17.  | <b>Budd</b><br><b>WINDLE</b>                             | $\overline{\phantom{a}}$                     |

**Gambar 4. 11 Menu Nilai** 

## **3. Menu Absensi**

Menu absensi adalah menu untuk mengelola data absensi siswa. Adapun gambaran menu dapat dilihat pada Gambar 4.12

| <b>B</b> Walters |                | $\times$ [-]                                                                                     |             |                   |                                                                |       |      |                   |                             |                                                                                   |                                                             | an address of                   |
|------------------|----------------|--------------------------------------------------------------------------------------------------|-------------|-------------------|----------------------------------------------------------------|-------|------|-------------------|-----------------------------|-----------------------------------------------------------------------------------|-------------------------------------------------------------|---------------------------------|
| ÷                |                | 4 C. In our United to provide the red<br>If we have a series of the series of the company of the |             |                   |                                                                |       |      |                   |                             |                                                                                   |                                                             | 花丝 外疆的好!<br><b>EL CERTAINAN</b> |
|                  | <b>SPK AHP</b> |                                                                                                  |             |                   |                                                                |       |      |                   |                             |                                                                                   | Baddona Blog Alexandria (deliver Marcheller Public Ingeni@e |                                 |
|                  | MOSTLIST       | <b>DATA ABSENSI</b>                                                                              |             |                   |                                                                |       |      |                   |                             |                                                                                   |                                                             |                                 |
|                  |                |                                                                                                  |             |                   |                                                                |       |      |                   |                             |                                                                                   | <b>STATION</b>                                              |                                 |
|                  |                | Sisa is viewa                                                                                    |             |                   |                                                                |       |      |                   |                             | Search.                                                                           |                                                             |                                 |
|                  | FL.            | Name<br>Narki<br>$-11$                                                                           |             |                   |                                                                |       |      |                   |                             | (K. I. Agusta II. Semaster II. Tuhun II. Hadir II. Alfu II. Alfu II. Puramuan II. | Actions:                                                    |                                 |
|                  |                | aleyah sund<br>reastly the                                                                       |             | Wantau blain in 4 |                                                                | 13.71 | 42   | ÷                 | X.                          | 44                                                                                | Rich.<br>医动脉的                                               |                                 |
|                  | ٠              | altarythin<br>naclat                                                                             | <b>FYEL</b> | <b>KIND</b>       | contract and state                                             | 24/11 | 44   | n.                | <b>Controlled State</b>     |                                                                                   | <b>B</b> De i<br>h i spas                                   |                                 |
|                  | ä,             | hintang ladia<br>$\sim$                                                                          | <b>Fris</b> | <b>Bar</b><br>- 1 | <b>STATISTICS</b><br>$\sim$ $\sim$ $\sim$ $\sim$ $\sim$ $\sim$ |       | - 44 | $0 \rightarrow 0$ | $\sim$ $\sim$ $\sim$ $\sim$ | $-1$                                                                              | 出版す                                                         | $\cdot$                         |

**Gambar 4. 12 Menu Absensi** 

# **4. Menu Tingkah Laku**

Menu tingkah laku adalah menu untuk mengelola data tingkah laku siswa. Adapun gambaran menu dapat dilihat pada Gambar 4.13

| <b>B</b> Voltglatch |                | $\times$ (+)<br>C. The most her related procedure and plant<br>21 ist 14 inch 63 inches 22 anni 23 possenza del |               |                  |                             |            |              |                                                                                          |         | <b>COLLECTION</b><br>每年日 圖形好!<br>ET DESPARAN |
|---------------------|----------------|----------------------------------------------------------------------------------------------------|---------------|------------------|-----------------------------|------------|--------------|------------------------------------------------------------------------------------------|---------|----------------------------------------------|
|                     | <b>SPK AHP</b> |                                                                                                    |               |                  |                             |            |              | Residence I . Mini - Show of Things and South Should be Listed British Andler Thepan Bri |         |                                              |
|                     | TROVER LAB     | <b>DATA TINGKAH LAKU</b>                                                                                        |               |                  |                             |            |              |                                                                                          |         |                                              |
|                     |                |                                                                                                    |               |                  |                             |            |              |                                                                                          | +Taskah |                                              |
|                     |                | Show 15 - vientries                                                                                             |               |                  |                             |            | Several      |                                                                                          |         |                                              |
|                     | . .            | <b>Nama Viuridi</b>                                                                                             | п.<br>ж.      | Agents.          | Smoto                       | Tahan      | <b>Hilal</b> | Actions                                                                                  |         |                                              |
|                     | ٠              | a walquatini salinah                                                                                            | World's Elen- |                  | ٠                           | 201        | 53           | <b>BOX</b> Bikes                                                                         |         |                                              |
|                     | ÷.             | triverschnitten!                                                                                                | Fris          | <b>Dam</b>       | 4                           | 302        | 55           | <b>MEST BRUCK</b>                                                                        |         |                                              |
|                     | ٠              | bidang believe.                                                                                                 | Frie          | <b>Klass</b>     | л                           | み取り        | 41           | <b>BELL</b> BARN                                                                         |         |                                              |
|                     | 4.             | macila fageori                                                                                                  | <b>Nanks</b>  | <b>DET:</b>      | 4                           | 302        | 50           | <b>MISC BIDDIE</b>                                                                       |         |                                              |
|                     | ٠              | <b>Related of accounts</b>                                                                                      | At a line     | <b>Continued</b> | $\mathcal{L}_{\mathcal{A}}$ | <b>MAY</b> | 41           |                                                                                          |         | $\overline{\phantom{a}}$                     |

**Gambar 4. 13 Menu Tingkah Laku** 

# **5. Menu Murid Terbaik**

Menu murid terbaik adalah menu untuk menghitung nilai murid terbaik. Adapun gambaran menu dapat dilihat pada Gambar 4.14

| $\sim 2000$<br>o | $(1 - 1)$                                                                           |                           |                                  |                       |                          |                      |                     | <b>Richmond</b> |
|------------------|-------------------------------------------------------------------------------------|---------------------------|----------------------------------|-----------------------|--------------------------|----------------------|---------------------|-----------------|
|                  | U. I. wild trivial open, discription.<br>That mines me has the main to any separate |                           |                                  |                       |                          |                      | <b>相互性化 # Km.</b> 1 | Filter Assoc    |
|                  | <b>SPK AHP</b>                                                                      |                           | the contract process of          |                       |                          | <b>CONTRACTOR</b>    |                     |                 |
|                  |                                                                                     |                           | That mark tubalk                 |                       |                          |                      |                     |                 |
|                  | <b>Falced to:</b><br><b>CALL</b><br>vel<br>$\sim$<br>- 53<br><b>SOF</b>             | Table<br>To Mar<br>$-0.1$ |                                  |                       |                          | <b>Dif</b>           |                     |                 |
|                  | $\sim$                                                                              |                           |                                  |                       |                          |                      |                     |                 |
|                  | <b>None Mark</b>                                                                    | ĸ                         | <b>Telephone</b>                 | ble                   | Alex at                  | Transition in        |                     |                 |
|                  | helphateness of the seat                                                            | WVIEL                     | <b>STER A</b>                    | to a                  | $\overline{\phantom{a}}$ | m <sub>2</sub>       |                     |                 |
|                  | <b>Basic City Novator New York</b>                                                  | white.                    | $-18 - 15$                       | T.                    | $-14$                    | $\langle \, \rangle$ |                     |                 |
|                  | and the money that and and                                                          | Within                    | 158.2745<br><b>Louis College</b> | $25 -$                | 11<br>$\sim$             | 199                  |                     |                 |
|                  | mouths may be counter                                                               | Welch                     | 100405-01                        | $\mathbb{Z}$          |                          | $\sim$<br>-86        |                     |                 |
|                  | <b>Bankling</b> and                                                                 | World.                    | $-19.5 - 14$                     | ×.                    | $\sim$                   | 1.84                 |                     |                 |
|                  | In PARA AWAY                                                                        | $-4$                      | $-074111$<br>ang no              | $\mathcal{V}$ .<br>c. | s.                       | $^{+1}$<br>$\sim$    |                     |                 |
|                  | attributions                                                                        | Walter.                   | 150.116                          | n                     | $^{4}$                   | $\rightarrow$        |                     |                 |
|                  | the construction of the de-<br>state is a mid-mode                                  | DOM: N                    | 100/119                          | 22.7                  | з                        | $-$<br>二胺            |                     |                 |
|                  | <b>Association in Law</b>                                                           | <b>Signal</b>             | $-20.574 -$                      | $\overline{a}$        | $\overline{a}$           | $\mathbf{B}$         |                     |                 |
|                  | <b>DOMESTIC AT A REPORT OF A</b>                                                    | $-200$                    | <b>CAMERA</b>                    | <b>The</b>            | $-4.4$                   | <b>Service</b>       |                     | ٠               |

**Gambar 4. 14 Menu Murid Terbaik** 

### **6. Mneu Jadwal**

Menu jadwal adalah menu untuk mengelola data jadwal. Adapun gambaran menu dapat dilihat pada Gambar 4.15

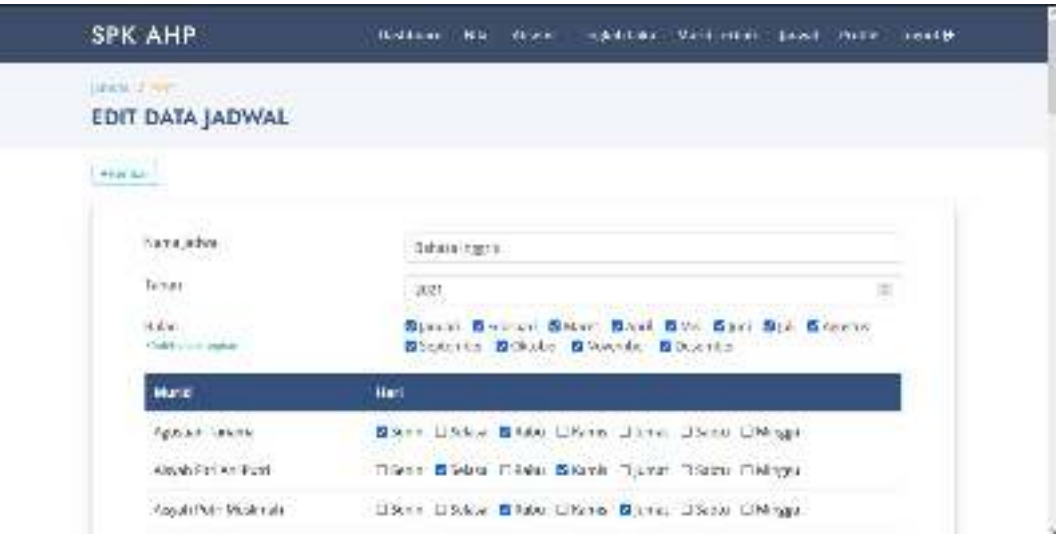

**Gambar 4. 15 Menu Jadwal** 

## **7. Menu Profile**

Menu profile adalah menu untuk mengedit data profile. Adapun gambaran menu dapat dilihat pada Gambar 4.16

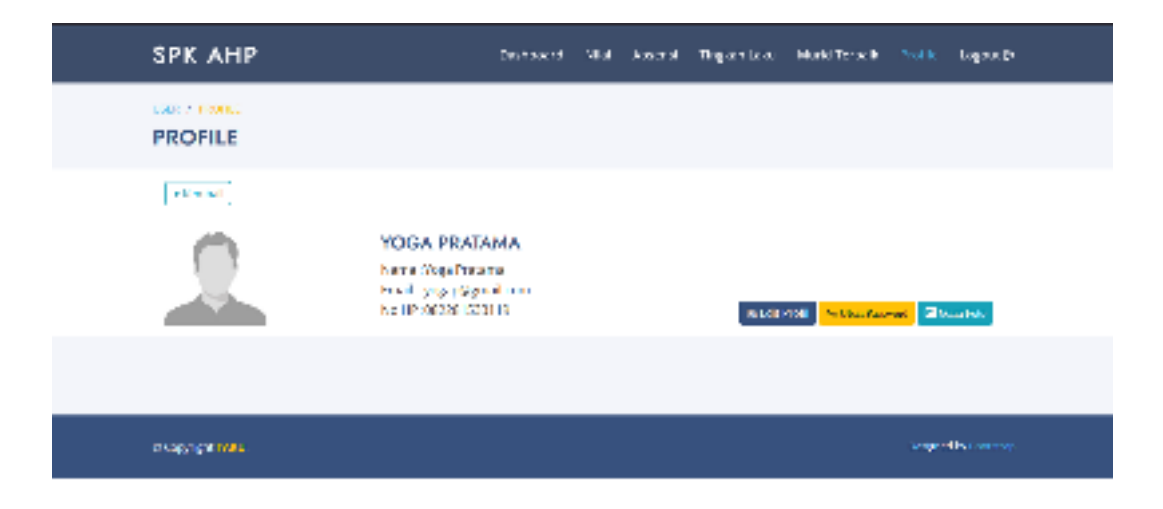

**Gambar 4. 16 Menu Profile** 

### **1.1.4. Hak Akses Siswa**

### **1. Menu Utama**

Menu utama adalah menu yang menampilkan sub-sub yang dapat dilihat oleh siswa. Adapun gambar menu utama dapat dilihat pada gambar 4.17

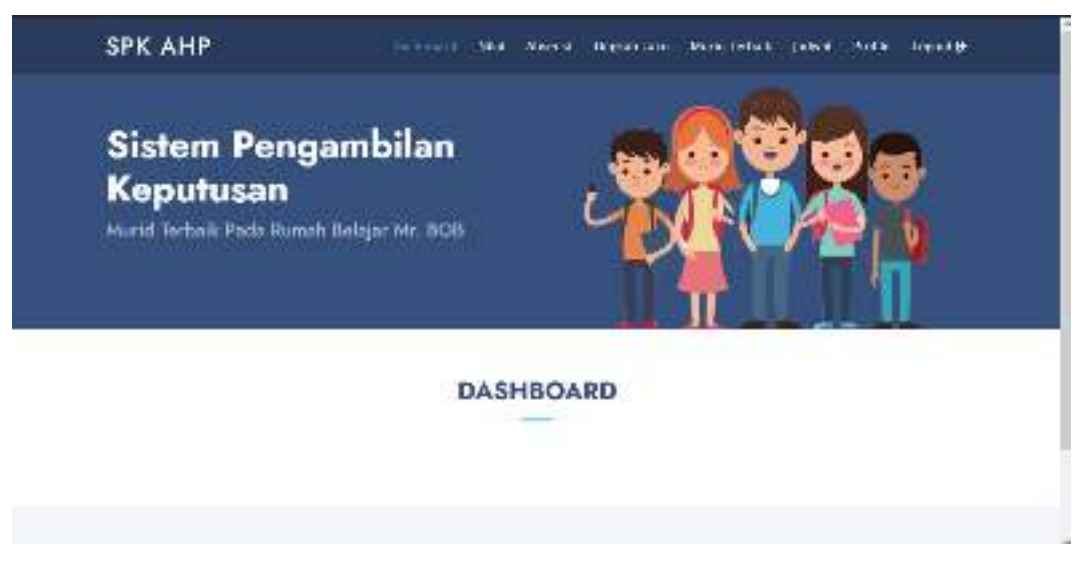

# **Gambar 4. 17 Menu Utama**

# **2. Menu Nilai**

Menu nilai adalah menu untuk melihat data nilai siswa. Adapun gambaran menu dapat dilihat pada Gambar 4.18

| <b>Distances</b> |                     | - 0                                                                 |                 |             |                                                        |       |          |    |               |       | <b>Contractor</b>                      |
|------------------|---------------------|---------------------------------------------------------------------|-----------------|-------------|--------------------------------------------------------|-------|----------|----|---------------|-------|----------------------------------------|
| х.<br>э          |                     | <b>A her practice and a head</b><br>Die Mittel Berge Berge Schweren |                 |             |                                                        |       |          |    |               |       | 有 臣 世 (1984) (1)<br><b>E. Marketin</b> |
|                  | SPK AHP             |                                                                     |                 |             | Bodewol Hid Street Tegloriza: SubStreet Nette Lightigh |       |          |    |               |       |                                        |
|                  | 14.54<br>DATA NILAI |                                                                     |                 |             |                                                        |       |          |    |               |       |                                        |
|                  |                     | Shaw in the entire                                                  |                 |             |                                                        |       | Social.  |    |               |       |                                        |
|                  |                     | # 11 Nome Martd                                                     | $11 - 100 = 11$ | Agena 1     | Sementer III                                           | Tehun | Tages 1. |    | UTS 11 UNS 11 | MA 11 |                                        |
|                  | ×.                  | aisydopoth moderab.                                                 | works index.    |             | $\overline{4}$                                         | 8,91  | k.       | æ. | <b>Full</b>   | a.    |                                        |
|                  | х                   | arian danna ra                                                      | Priz            | stay.       | ٠                                                      | 3001  | Бł       | W. | 72            | п     |                                        |
|                  | ı                   | sing and at                                                         | Pris.           | <b>Tam</b>  | ۰                                                      | 5021  | 69       | Ш  | 63            | 71    |                                        |
|                  | ٠                   | <b>TRail Light</b>                                                  | Wardia          | <b>ILLY</b> | ٠                                                      | 8021  | 50       | A, | C.            | ÷,    |                                        |
|                  | ÷                   | total and it.                                                       | Waltz, Net      |             | 4                                                      | 2021  | 52       | 70 | π             | Ð     |                                        |
|                  | ×.                  | subulator and alteraturals.                                         | Woods, John     |             | ۵                                                      | 8,21  | 55       | 8  | 72            | ø     | $\sim$                                 |

**Gambar 4. 18 Menu Nilai** 

### **3. Menu Absensi**

Menu absensi adalah menu untuk melihat data absensi siswa. Adapun gambaran menu dapat dilihat pada Gambar 4.19

| <b>B</b> usseles<br>. . |                | $5.7+$<br><b>C. International Appropriation</b><br>Eds. Miked Director Stiller, Chevrologicals, |              |            |                               |              |          |            |          |                                                | كالمستنقص<br>医的白细细的 1<br>3 Alexandr |
|-------------------------|----------------|-------------------------------------------------------------------------------------------------|--------------|------------|-------------------------------|--------------|----------|------------|----------|------------------------------------------------|-------------------------------------|
|                         | <b>SPK AHP</b> |                                                                                                 |              |            | Red Back L., Mich., Alexander |              |          |            |          | The solution of Montfled de Product Lighted Br |                                     |
|                         | 49815.00       | <b>DATA ABSENSI</b>                                                                             |              |            |                               |              |          |            |          |                                                |                                     |
|                         |                | Show the Hammles                                                                                |              |            |                               |              |          | Searche    |          |                                                |                                     |
|                         |                | # 11 Name Murid                                                                                 | ТK.          | Agency 11  | Serverser                     | <b>Taban</b> | Hadir I. | bin'<br>۰. | Alfa II. | Fernenuan                                      |                                     |
|                         | ٠              | asychopath colorado                                                                             | Wando I      | <b>No.</b> | ٠                             | 1721         | 43       | ٠          | o        | عه                                             |                                     |
|                         | z              | ad a reductional                                                                                | Pris         | view.      | ٠                             | 3021         | 33       | t          | ٥        | 4                                              |                                     |
|                         | э              | Dealer grand                                                                                    | <b>TTL</b>   | alam.      | ۰                             | 2021         | 44       | t          | ۰        | 4                                              |                                     |
|                         | 4              | nau artigent                                                                                    | Wandra Libro |            | 4                             | 332          | 44       | r.         | ô        | s                                              |                                     |
|                         | ÷.             | februarien.                                                                                     | Wandro Libro |            | ٠                             | 7271         | 44       | £          | ŵ.       | ٠                                              |                                     |
|                         | ٠              | salsabila aprilla kristnati                                                                     | works islam  |            | $\mathbf T$                   | 240          | 42       | ٠          | 44       | $\mathbf{v}$                                   | $\overline{\phantom{a}}$            |

**Gambar 4. 19 Menu Absensi** 

# **4. Menu Tingkah Laku**

Menu tingkah laku adalah menu untuk melihat data tingkah laku siswa. Adapun gambaran menu dapat dilihat pada Gambar 4.20

| <b>B</b> Wa Instancia<br>El Asi |                | $\times$ $\left[$ $\leftarrow$ $\right]$<br>C. The most electronic conditional plan<br>Milled Gilbert - Elling - Ellis company |                               |                             |         |                                                                   |            | <b>Contract Contract</b><br>每 14 《 题 10~1】:<br>El Petro Souss |
|---------------------------------|----------------|----------------------------------------------------------------------------------------------------|-------------------------------|-----------------------------|---------|-------------------------------------------------------------------|------------|---------------------------------------------------------------|
|                                 | <b>SPK AHP</b> |                                                                                                    |                               |                             |         | traditions are absence rightfields standing and enable registrial |            |                                                               |
|                                 | THORAJ ASS     | DATA TINGKAH LAKU                                                                                                    |                               |                             |         |                                                                   |            |                                                               |
|                                 |                | Show to meeting.                                                                                                    |                               |                             |         | Search:                                                           |            |                                                               |
|                                 | ٠              | <b>Name Marid</b>                                                                                                    | $\mathbb{H}$ , $\mathbb{R}$ . | $\mathbf{H}$<br><b>NOTA</b> | SETHION | <b>Talun</b><br>п.                                                | HINI<br>п. |                                                               |
|                                 | ÷              | alreat puts must inab-                                                                                                    | War in                        | id.er                       | ×       | 7071                                                              | ÷          |                                                               |
|                                 | ×              | atha an learn an Ial                                                                                                    | Fran                          | <b>Max</b>                  | ÷       | 21.7                                                              | $+1$       |                                                               |
|                                 | э              | o numericato AC                                                                                                    | Tria                          | blart                       | ÷       | 3021                                                              | 30         |                                                               |
|                                 | ٠              | nou infrager.                                                                                                    | War im                        | id. en                      | ×       | 2321                                                              | ÷.         |                                                               |
|                                 | 5              | ich die koloofi                                                                                                    | Wendo                         | blurn                       | ÷       | 27.1                                                              | 30         |                                                               |
|                                 | ÷              | sa cabila aprilla kristansi.                                                                                                   | War be                        | <b>blars</b>                | J.      | 3021                                                              | 30         | $\sim$                                                        |

**Gambar 4. 20 Menu Tingkah Laku** 

# **5. Menu Murid Terbaik**

Menu murid terbaik adalah menu untuk menghitung nilai murid terbaik. Adapun gambaran menu dapat dilihat pada Gambar 4.21

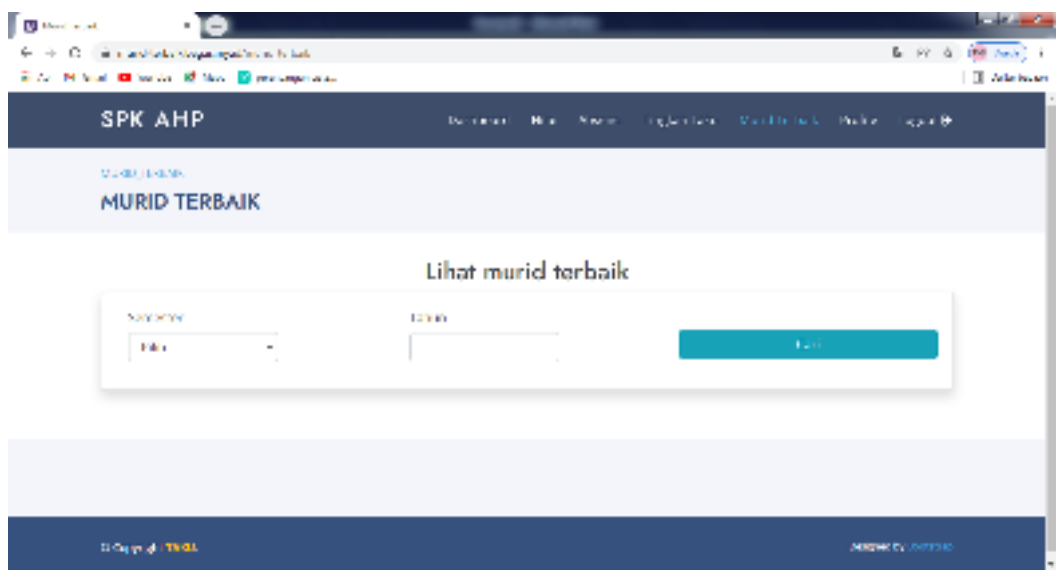

**Gambar 4. 21 Menu Murid Terbaik** 

# **6. Menu Jadwal**

Menu jadwal adalah menu untuk mengelola data jadwal. Adapun gambaran menu dapat dilihat pada Gambar 4.22

| Lines 2021              | Nama Jadwal : Bahasa Inggris- |                                                                                                |                   |                      |                          |               |
|-------------------------|-------------------------------|------------------------------------------------------------------------------------------------|-------------------|----------------------|--------------------------|---------------|
|                         |                               |                                                                                                |                   |                      |                          |               |
|                         |                               |                                                                                                |                   |                      |                          |               |
|                         |                               | Sales connect Februari March Appli Van Jurului Agustus September Offensen Verkreiten. Desember |                   |                      |                          |               |
|                         |                               |                                                                                                |                   |                      |                          |               |
| <b>Seale</b>            | Salara                        | Rabu                                                                                           | <b>Kanik</b>      | juraat.              | Sabou                    | <b>WILSON</b> |
|                         |                               |                                                                                                |                   |                      |                          |               |
| $+ 2310211$             | FERINGER L                    | $-0.023716$                                                                                    | + Article Rod     | $-150.0074$          | $-4000000000$            |               |
| Control -               | ALCOHOL:                      | Tanway.                                                                                        | AN FIZY           | <b>Hard man</b>      | ROW-                     |               |
| $+ 40.022$              | · As to Red and               | - Airport Parent                                                                               | List Art of March | · Dilate Ghina       | - Diverse Haffe          |               |
| itenews:                | <b>NALLS</b>                  | Mar-Imade                                                                                      | <b>Jaile G</b>    | Poorl Agricultural   | w                        |               |
| $ C = 15$               | $+0.05$ m/s.                  | $-34/8x$ .                                                                                     | - After Factor    | - Daha Dac           | Forschulder -            |               |
| Audonnal (c)            | Object in the car             | <b>BLOVE</b>                                                                                   | Nocht!            | Anagemini 1          | $-$ Ference kat          |               |
| Exhibition in and       | + Facilian Facts              | $-3$ at GY 15                                                                                  | - Intern att      | + Feblois            | Auto Sart                |               |
| · Douhlra Aprillia      | <b>Rylers</b>                 | POINT Aprileam                                                                                 | 32.500            | Eardsh.              | $-100$ km <sup>2</sup>   |               |
| Furst.                  | Saragua                       | - Jatha                                                                                        | - Denseu          | Disk analysis -      | Khalingart               |               |
| $+$ Gabriele            | + Hat caree                   | Material.                                                                                      | Crabalantha       | Гтинат»              | - Laura Virgil           |               |
| <b>Land Rat</b>         | Vignarios:                    | Straduri                                                                                       | - Dest Atland     | - Margardia          | Macaye                   |               |
| + Reve Fuge             | $-1014221$                    | - Colas Dwi-                                                                                   | $-744$ and $764$  | Tredra               | - Part toll              |               |
| <b>82.DW</b>            | Satisfys:                     | <b>August</b>                                                                                  | <b>Draha</b>      | To burs -            | $0 \pm 41$               |               |
| · Med-Indh              | $+16.78$                      | - Contra Artika                                                                                | Service:          | + Max to             | - Maureur                |               |
| Madridge.               | <b>Numadra</b>                | Astr.                                                                                          | of Tender Buy     | <b>Fugation</b>      | Widian                   |               |
| +Stituened -            | Fais torn                     | * Trade.                                                                                       | Auto Servi        | + Muhammad -         | - Earnest                |               |
| MOHA-                   | $.594$ errort                 | Causali.                                                                                       | 4 Helpfolk        | $-$ Doll of Bank $-$ | $-$ Kitchet              |               |
| A difficult with Browne | Advised a                     | a Consider                                                                                     | Western Ave.      | a Million Take       | $\approx$ Photo Model C. |               |

**Gambar 4. 22 Menu Jadwal** 

### **7. Menu Profile**

Menu profile adalah menu untuk mengedit data profile. Adapun gambaran menu dapat dilihat pada Gambar 4.23

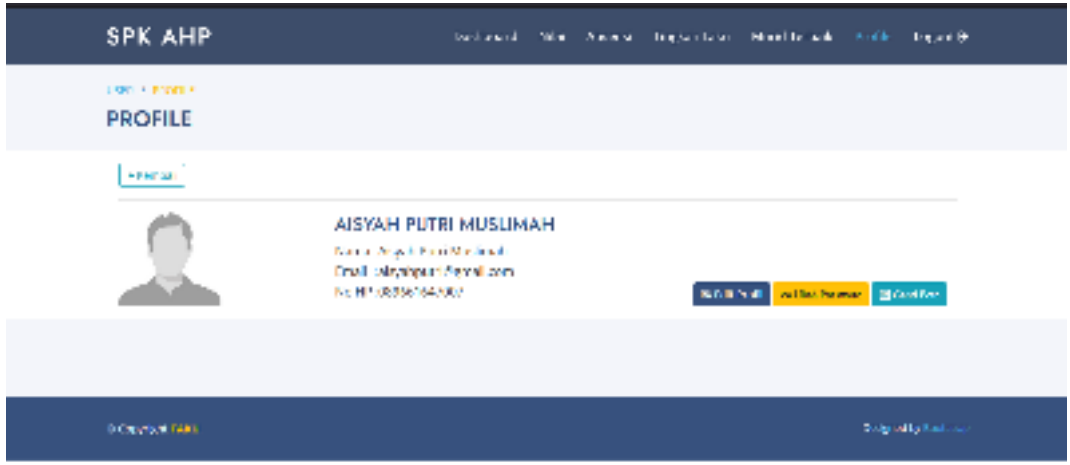

**Gambar 4. 23 Menu Profile** 

# **1.2. Pembahasan**

Pembahasan dari pembuatan laporan sistem pendukung keputusan murid terbaik yaitu :

- 1. Sistem yang dibangun menerapkan metode SPK AHP
- 2. Sistem yang dibangun mempercepat proses penentuan pemilihan murid terbaik.
- 3. Sistem yang dibangun akan menampilkan informasi penilaian muridsecara detai;
- 4. Sistem pendukung keputudan pemilihan murid terbaik dapat menghitung nilai secara otomatis dengan metode AHP.
- 5. Sistem yang dibangun diterapkan dengan berbasis web yang memiliki hak akses admin, guru, dan murid.
- **6.** Berdasarkan hasil pengujian yang dilakukan diperoleh nilai hasil pengujian sebesar 100 % hasil tersebut dapat dikatakan "Sangat Baik".